# **sport sub 20 x goiás sub 20**

- 1. sport sub 20 x goiás sub 20
- 2. sport sub 20 x goiás sub 20 :pixbets
- 3. sport sub 20 x goiás sub 20 :jogo do aviãozinho estrela bet

## **sport sub 20 x goiás sub 20**

#### Resumo:

**sport sub 20 x goiás sub 20 : Bem-vindo a mka.arq.br! Registre-se agora e desbloqueie um mundo de oportunidades com nosso bônus!** 

contente: Introdução:

Já sabe que Sportingbet é um dos melhores locais para você fazer sport sub 20 x goiás sub 20 aposta no jogo. E se eu lhe dissesse como foi levar a experiência de apostas ao próximo nível? Com o aplicativo Esporte, pode saber mais sobre este artigo e as sugestões simples do jogador em sport sub 20 x goiás sub 20 casa!

Passo 1: Acesso ao site da Sportingbet

O primeiro passo para baixar o aplicativo Sportingbet é acessar a página da Web do Sportsinbe. Para fazer isso, basta abrir seu navegador preferido e navegar até ao site de Esportesnbeites ndia

Passo 2: Solicitando o arquivo APK

Para o público dos EUA, a Fox tem os direitos de inglês e espanhol para a Liga Pro ta nos Estados 4 Unidos. FS2 e Fox Deportes terão os principais jogos, enquanto outros os serão transmitidos via Fox Soccer Plus. Onde assistir aos 4 jogos de Cristiano Ronaldo para Al-Nassr: Live stream... goal : pt-us ; notícias,

l

Twitter handle. As contas de mídia social da Al 4 Nassr também fornecerão atualizações eriódicas, fotos e {sp}s do evento. Apresentação de Ronaldo no Al Nass LIVE: Onde ir a desvelar... sportstar.thehindu 4 :

### **sport sub 20 x goiás sub 20 :pixbets**

ikipédia, a enciclopédia livre : wiki. SportINGBET é um negócio líder de comércio nico digital australiano no setor de apostas on-line trazendo emoção para nossos mais 2 milhões de clientes australianos. Somos apaixonados por ser uma marca icônica da rália que trará emoção à vida para as gerações vindouras Sobre nós > Carreiras da sbet.

tario, SportsNET East, Sportnet Pacific, Esportesnet West, Desporto One, esportesnet e Sportsnew World em sport sub 20 x goiás sub 20 uma variedade de dispositivos diferentes. Está disponível

a comprar diretamente para aqueles sem um pacote de TV via sportsNetplus.ca. O que é rts Net+? www, sportesNETplus e : suporte, você pode começar BlackBerry 10. Eles estão

# **sport sub 20 x goiás sub 20 :jogo do aviãozinho estrela bet**

# **Honduras enfrenta acusación por prohibición total del**

### **aborto en instancia de derechos humanos global por primera vez**

La organización Center for Reproductive Rights y el Centro de Derechos de la Mujer (Centro para los Derechos de la Mujer, CDM) presentaron una petición ante el Comité de Derechos Humanos de la ONU en nombre de una mujer conocida como Fausia, quien fue forzada a continuar un embarazo después de ser violada y se le negó un aborto bajo las leyes draconianas de Honduras.

Honduras es uno de los cinco países de América Latina – junto con Haití, Nicaragua, El Salvador y la República Dominicana – donde el aborto está prohibido en todas las circunstancias, incluso en casos de violación, incesto o cuando la vida de la mujer embarazada corre peligro. Hasta el año pasado, también era el único país que prohibía los anticonceptivos de emergencia.

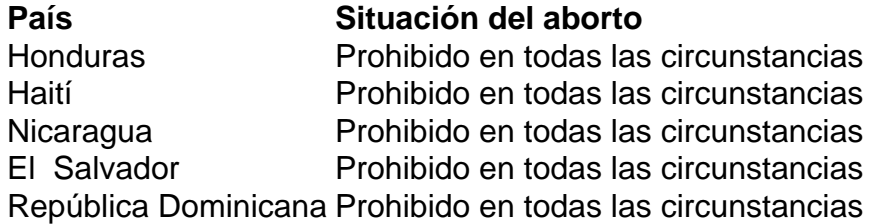

Las personas que abortan o los profesionales médicos que realizan el procedimiento pueden enfrentar hasta seis años de prisión. La prohibición se reforzó con una enmienda constitucional en 2024, lo que aumentó el umbral de votos necesarios para que el congreso modifique la ley de aborto.

El estricto veto al aborto ahora se enfrenta por primera vez a un desafío internacional. Las organizaciones que apoyan la queja de Fausia quieren que el comité de la ONU dictamine que la prohibición total del aborto es una violación de los derechos fundamentales de las mujeres y niñas, y recomiende que Honduras regule el acceso al aborto como un servicio de salud esencial. También buscan reparaciones para Fausia del Estado hondureño por su falla en proteger sus derechos.

Author: mka.arq.br Subject: sport sub 20 x goiás sub 20 Keywords: sport sub 20 x goiás sub 20 Update: 2024/8/8 10:17:55